**For further Questions, please call:** 

# **ACP&D Limited.**

Unit 9A, Charlestown Industrial Estate, Robinson Street, Ashton-under-Lyne, Lancashire, OL6 8NS. Tel: +44 (0)161 343 1884 Fax: +44 (0)161 339 0650 e-mail: sales@acpd.co.uk

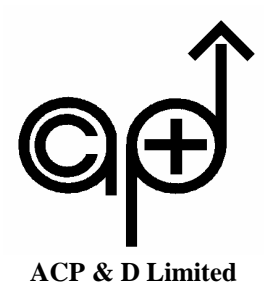

**Operating Manual**

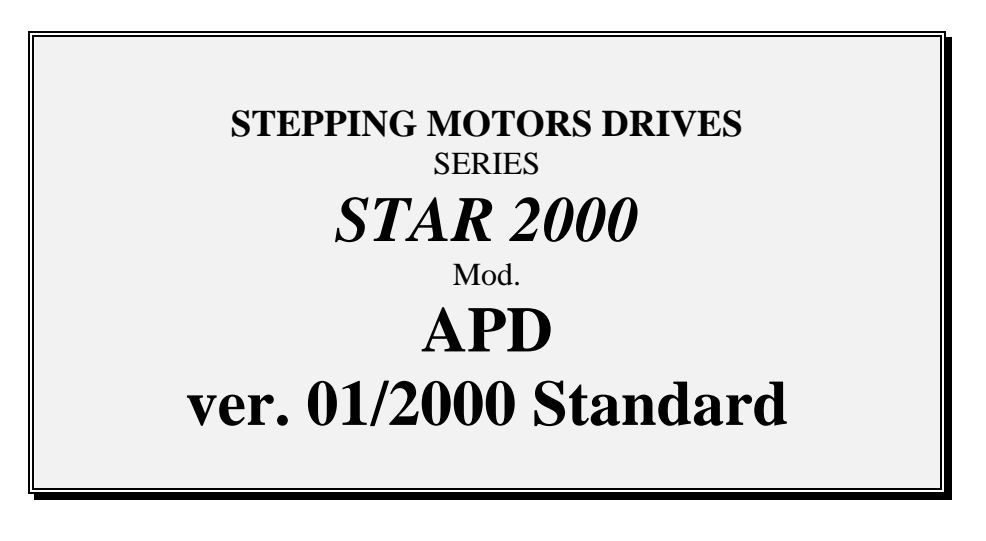

**RELEASE: 20FW9B** 

**Edition: 19.02.2002** 

**APD99English - 020618.doc**

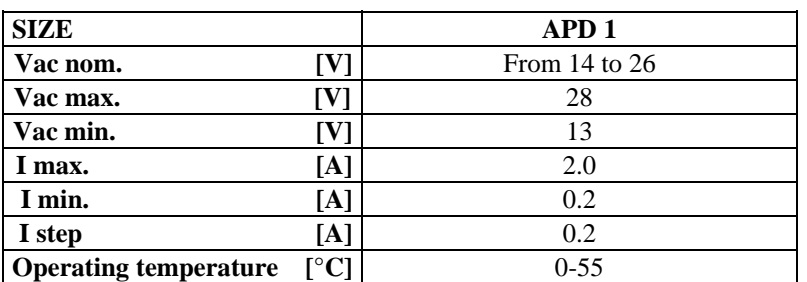

## **TECHNICAL DATA**

#### **PARAMETERS DESCRIPTION**

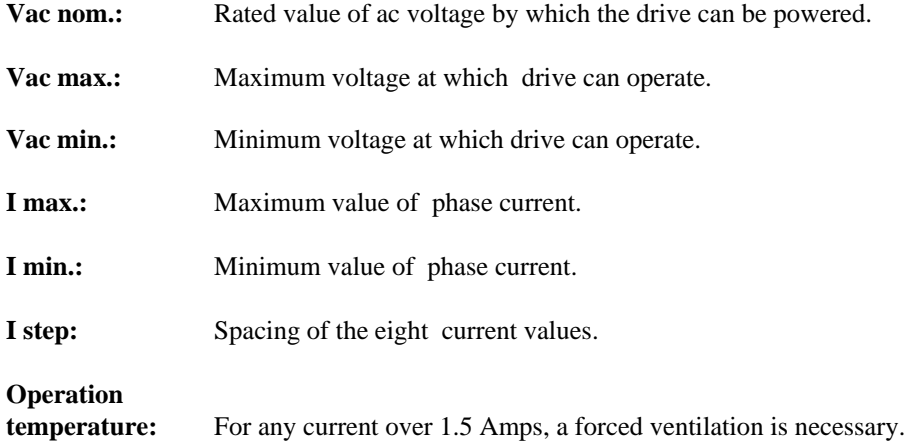

#### **PROTECTIONS**

Drive is provided with protections against over-temperature. If the mentioned condition occurs, drive disables the power bridge and shows an error condition on the display.

If drive is ready, display shows the letter 'r' (ready).

### **INPUTS AND OUTPUTS**

Inputs are PNP (from 12Vdc to 30Vdc) and outputs are PNP (max. 10 mA).

### **SERIAL INTERFACE**

Drives are supplied with RS 232 or RS 485 serial interface according to the models:

MODEL SERIAL INTERFACE:

*APD1/A* RS485 interface, half duplex or full duplex selectable by JP4 jumper.

*APD1/B* RS232.

Communication protocol is on board and described afterwards.

## **DRIVE CONNECTION**

## **POWER SUPPLY:**

# **LEADS:**

**J1-1 power supply: AC or DC input** 

**J1-2 power supply: AC or DC input** 

#### **POWER SUPPLY INPUT STAGE:**

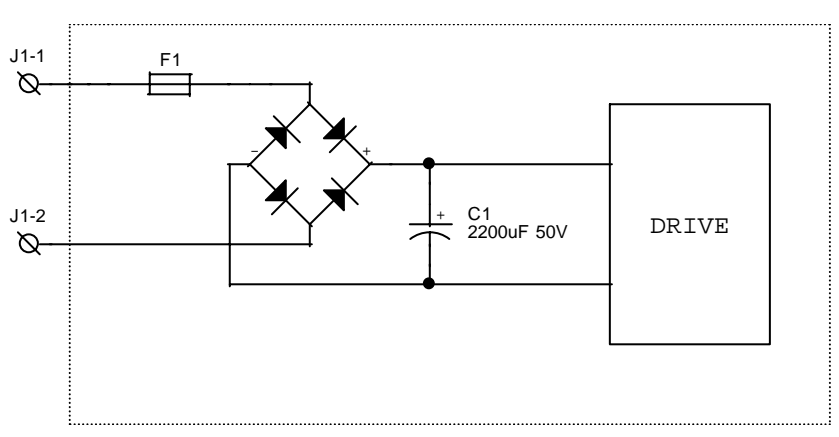

**FIG.1** 

## **MOTOR CONNECTION:**

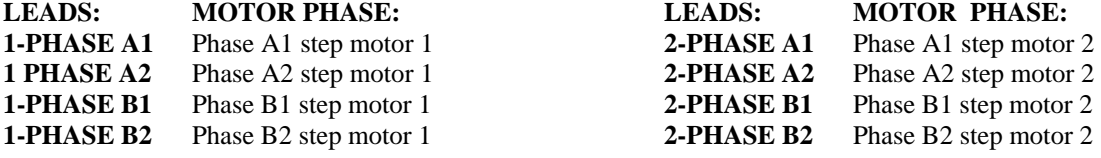

## **INPUT / OUTPUT CONNECTIONS:**

For inputs/outputs connections see diagram Fig. 2.

## **INPUTS/OUTPUTS DIAGRAM**

Two drives are mounted on APD card, each one has a "disabled" signal: 3 inputs – 2 outputs. Input/output status of each drive is shown in the following diagram:

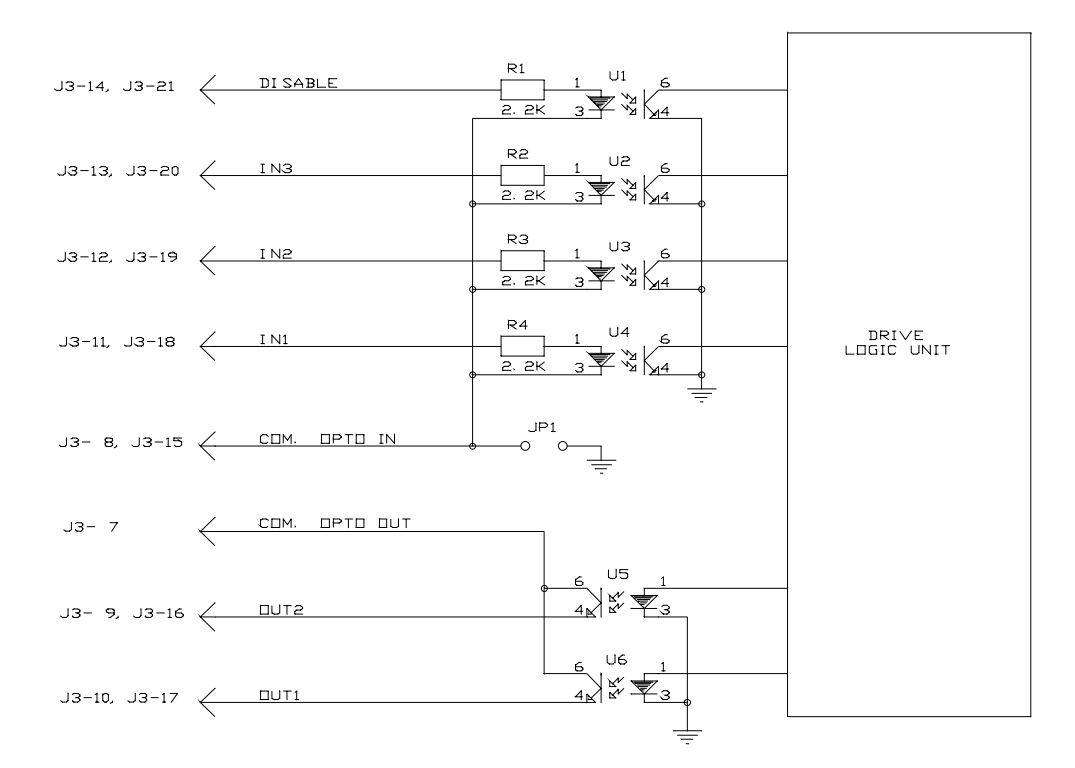

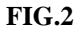

Inputs and outputs are PNP.

The drive assumes as high logic status any voltage between 12V and 24V

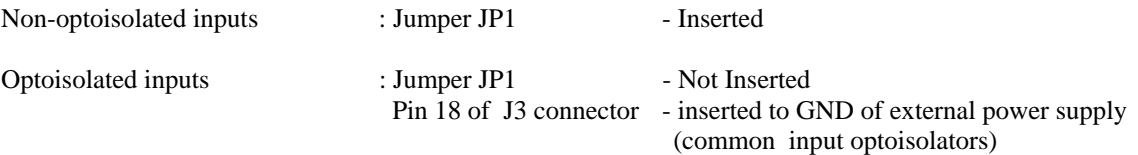

Outputs are always optoisolated. Therefore, an external powering (+12V/+24V) must be connected to the common pole of the optoisolators (Pin 7 of conncector J3). Max. current for each output 10 mA.

## **JUMPERS SETTINGS**

- JP1 When inserted, it associates the inputs common pole with drive GND (non-optoisolated inputs)
- JP2 -When inserted into 1-2 position, aux. Output +12V When inserted into 2-3 position, aux. Output +5V
- JP4 When inserted into 1-2 position RS485 serial interface is on full duplex mode (only APD1/A model) When inserted into 2-3 position RS485 serial interface is on half duplex mode (only APD1/A model)
- JP5,JP6 When inserted, they add termination resistors (120 Ohm) needed for the last drive of the chain, between the signals TX+,TX- and RX+,RX- of the RS485 serial interface.

Factory configuration: JP1 inserted; JP2 position 1-2; JP4 inserted in 1-2 position; JP5, JP6 not inserted.

## **OPERATING MODE**

Drive can be used in standard mode (with step and direction signals), or in serial interface mode.

DIPB 1 OFF: Standard mode (steps/direction) ON : Serial mode (RS232 or RS485 according to the models)

Select must be done before powering the drive (through Dip-Switch B 1)

## **STANDARD MODE (STEP/DIRECTION)**

In each of both drives following signals are present :

## **INPUTS:**

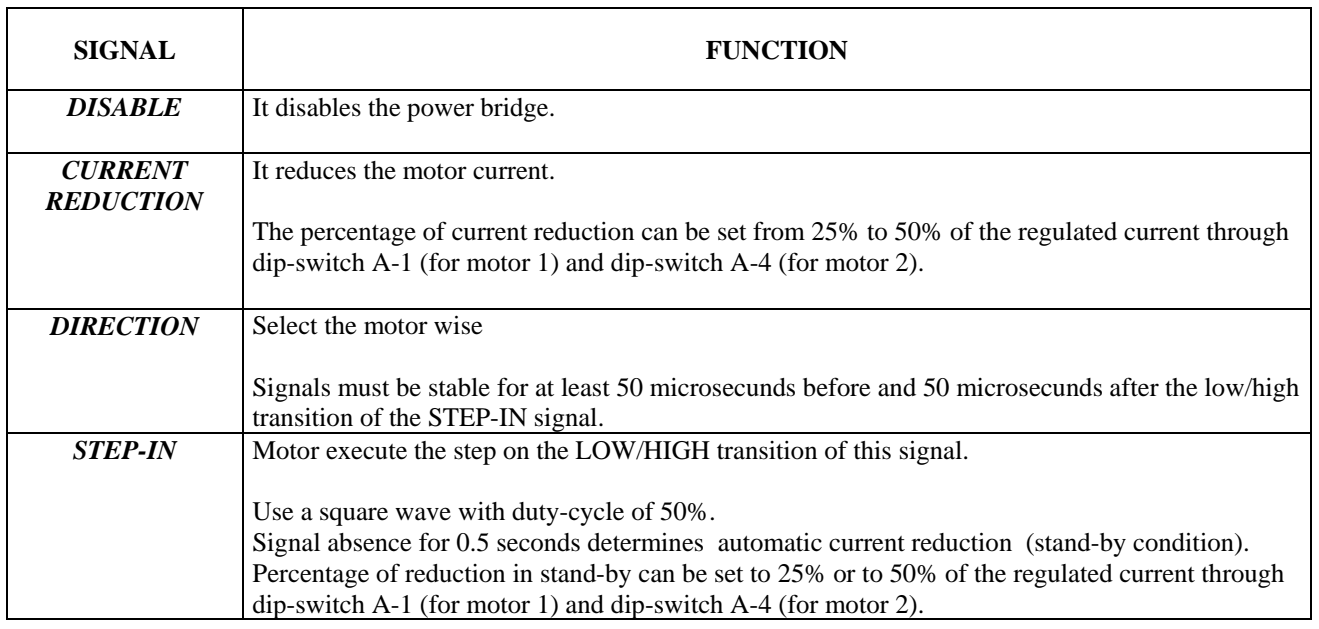

## **OUTPUTS:**

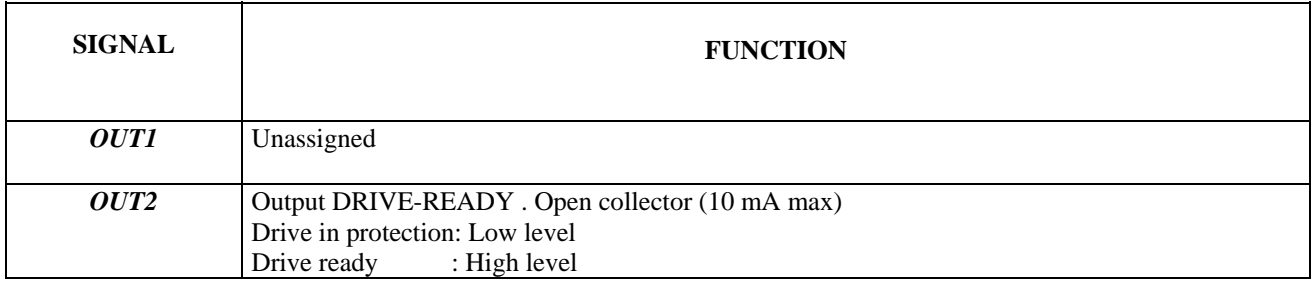

## **CURRENT REGULATION:**

For current regulation of both drives proceed as follows:

- 1 Turn dip-switch B-4 to ON (current regulation mode). A number will appear on display showing selected current See table stated here below.
- 2 Turn dip-switch B3 to OFF in order to display and to regulate current on DRIVE 1.
- Turn dip-switch B3 to ON in order to display and to regulate current on DRIVE 2.
- 3 Turn dip-switch B4 to OFF in order to exhit from current regulation mode.

Following table shows the relation between the displayed numbers and the effective entered current:

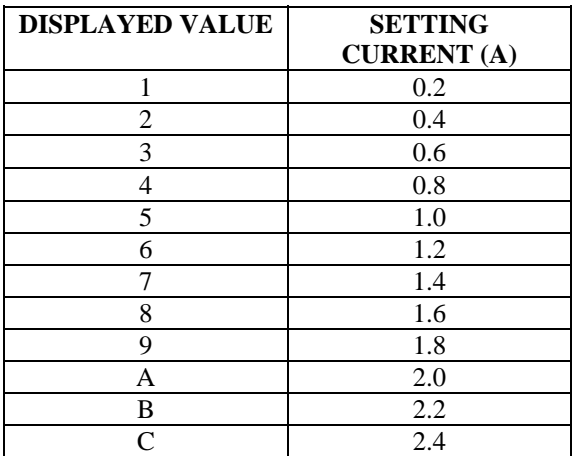

#### NOTE: ADJUST CURRENT WHEN MOTOR IS HOLDING

## **DIP-SWITCHES SETTINGS IN STANDARD MODE:**

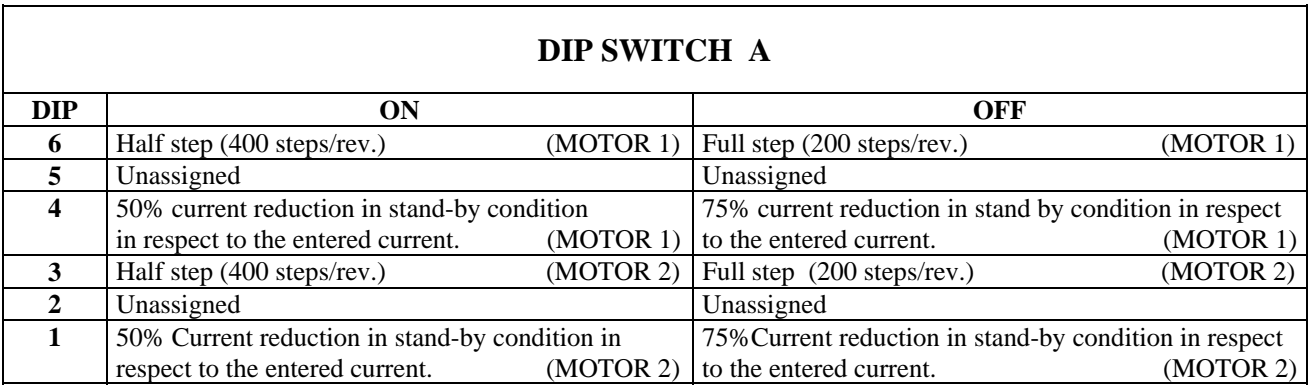

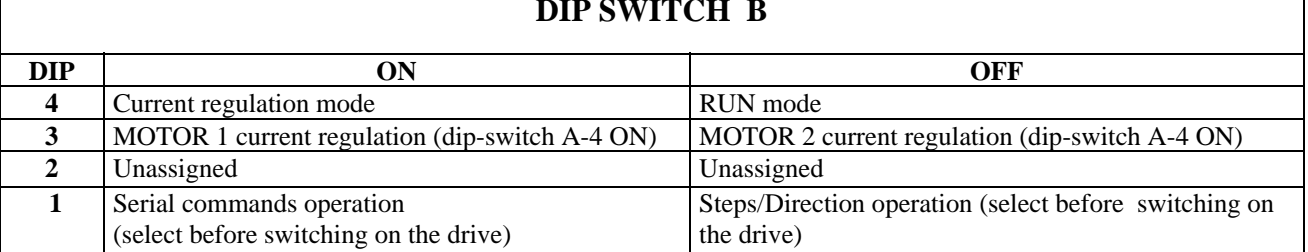

## **DIP SWITCH B**

## **SERIAL MODE**

Commands enter through serial interface.

## **INPUTS:**

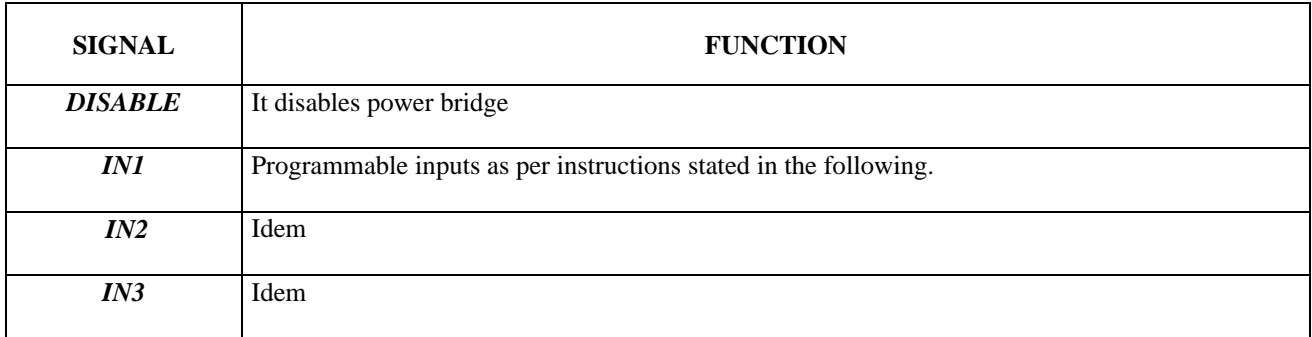

## **OUTPUTS:**

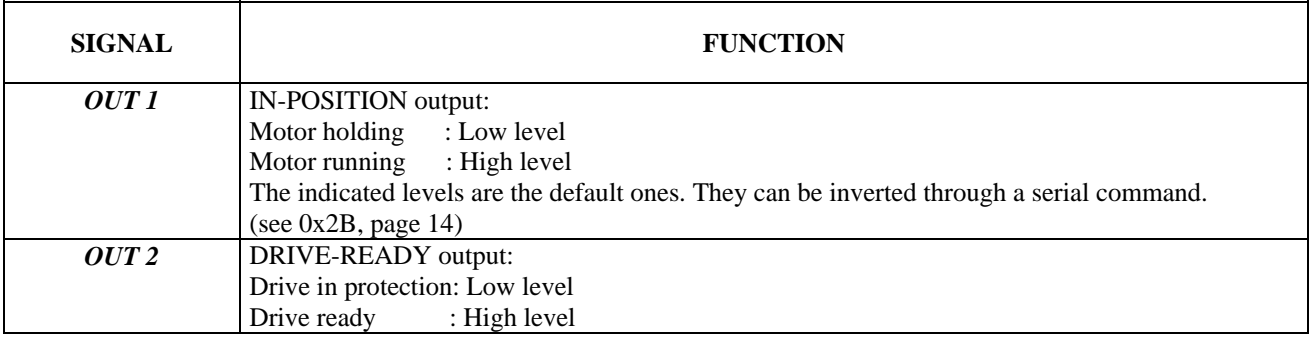

## **CURRENT REGULATION:**

Motor current can be set by on board trimmers.pot., as described in STANDARD mode: besides this value can be changed through a serial command.

The trimmers.pot setting value is acquired by the processor at 'power on' or at current regulation setting.

Current setting through serial command will remain available only until drive will be un-powered or until current regulation will be set through the trimmers.pot..

Therefore trimmer can be used for setting a default current at 'power-on', subsequently current can be set to a different value through serial command.

## **SWITCHES AND COMMUNICATION INTERFACE SETTINGS**

Communication parameters: BAUD RATE : 9600 (DIP A-1 ON) or 19200 (DIP A-1 OFF)<br>PARITY : NO PARITY  $\cdot$  NO PARITY DATA BITS : 8 BIT STOP : 1

DRIVE IDENTIFICATION ADDRESS SETTINGS ON 'A' DIP-SWITCH

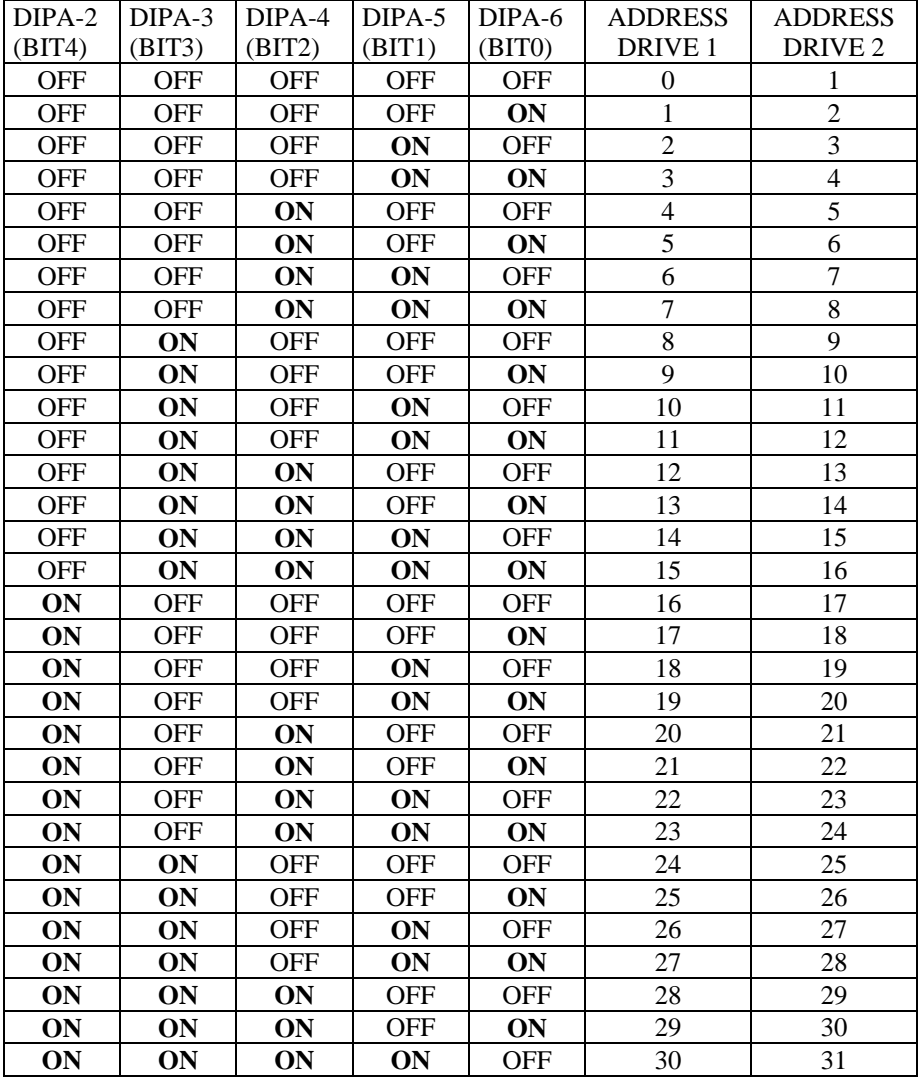

**NOTE: If several drives are connected on RS485 serial line, make sure that all drives have a different address.** 

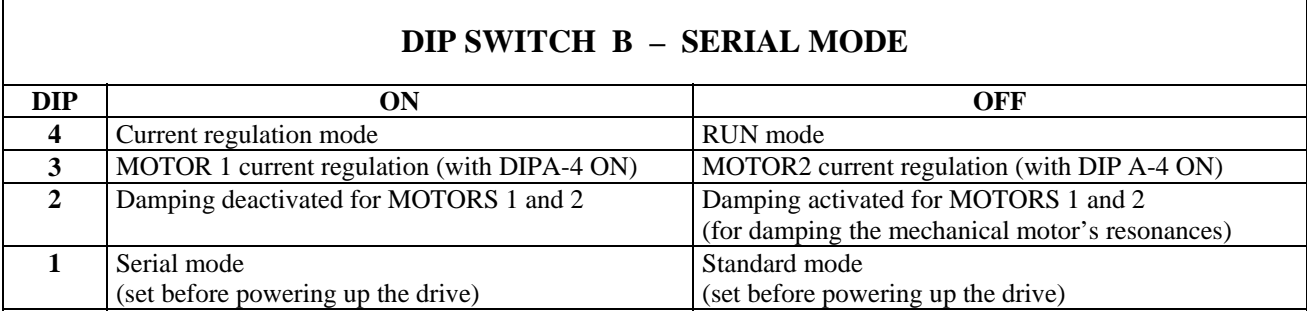

## **TRANSMISSION TIMING OF SERIAL COMMANDS:**

Following instructions must be undertaken by sending any serial command to the drive:

Enter drive delay answer commands (command 0x28); this value allowes PC or PLC to have enough time for receiving drive answer (ex. 5ms)

Enter following commands:

#### COMMANDS WITH ANSWER:

- Send command to drive
- Wait for answer from drive
- Send next command
- Wait for answer from drive

#### COMMANDS WITHOUT ANSWER:

- Send command to drive
- Delay of at least 5 ms (for command execution)
- Send next command
- Delay of at least 5 ms (for command execution)

## **RS485/422 SERIAL CONNECTION DIAGRAM:**

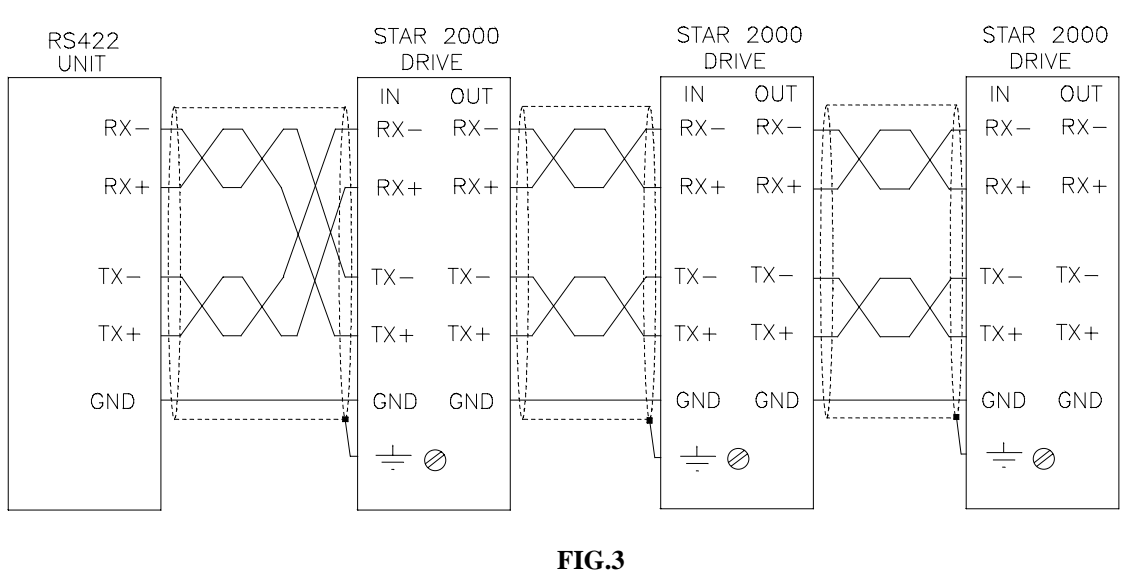

#### **RS485 FULL DUPLEX CONNECTION**

To use RS485 full duplex (RS422) set JP4 jumper between 1-2 position (factory default) and see FIG.3.

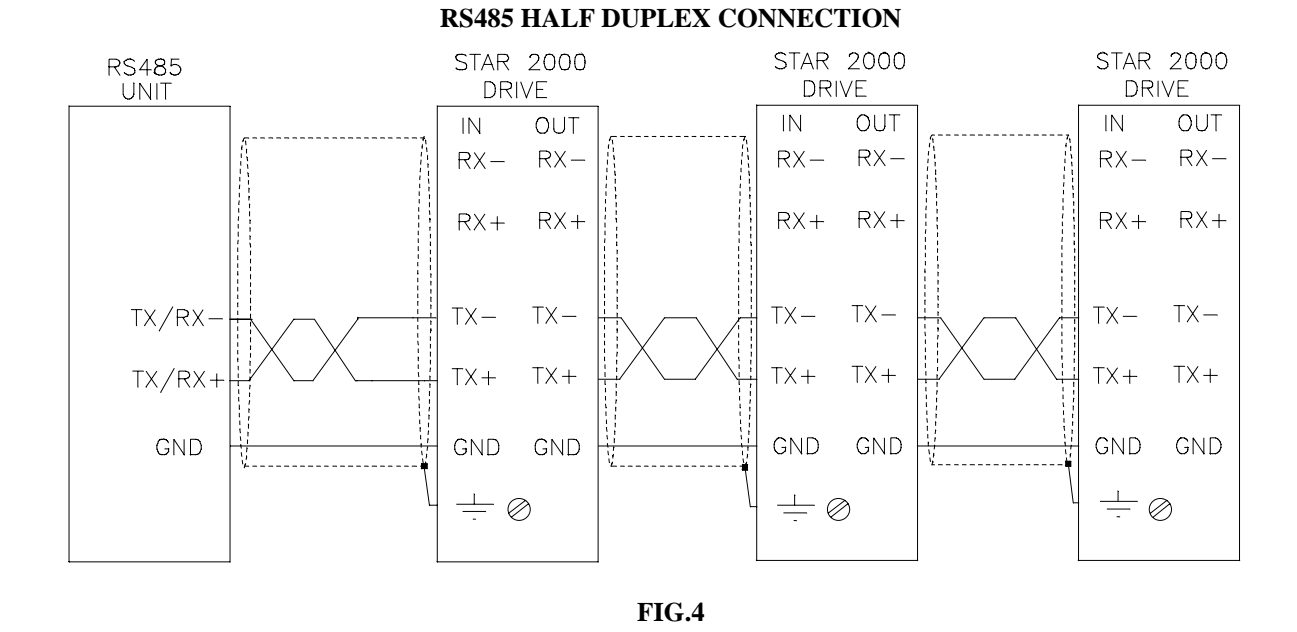

To use RS485 half duplex set JP4 jumper between 2-3 position and see FIG.4.

## **COMMUNICATION PROTOCOL**

Systems can use a single drive or several drives, which are connected in multi-drop to RS485 serial line (full duplex). Commands can be sent either to a definite drive (by specifying its address in the string command) or to all drives. In the first case drive will answer to the command; in the second case no reply will be given.

#### **SINGLE ADDDRESS COMMAND:**

#### DATA TO BE SENT TO THE DRIVE:

Commands succession to be sent to the drive must respect following structure:

*byte\_start, byte\_nbyte\_address, byte command, [byte\_par0] , [byte\_par1] , byte\_checksum* 

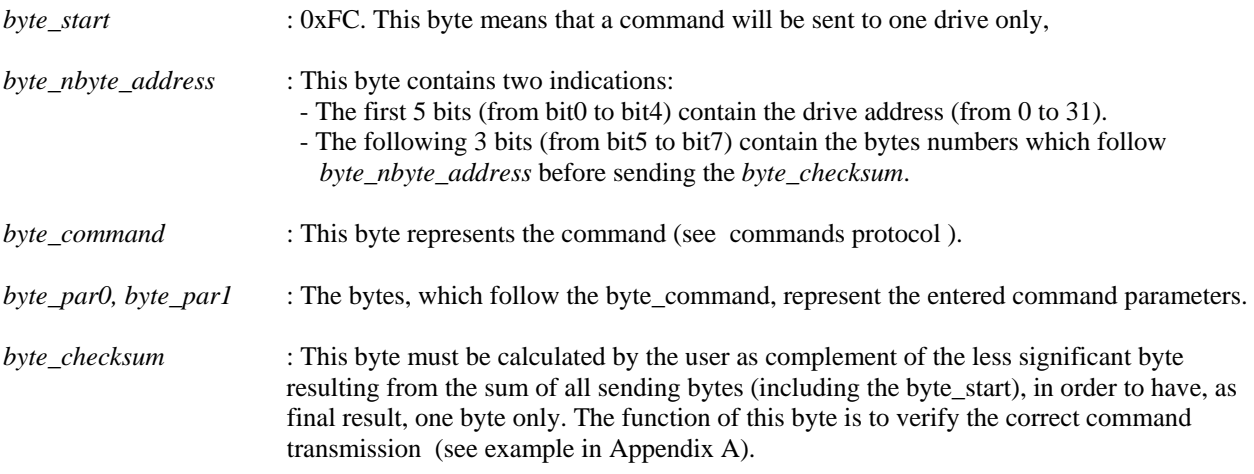

DRIVE ANSWER:

Wrong or not foreseen command transmission, drive will answer byte-nak (0x15).

Correct command transmission, drive will answer *byte\_ack* (0x06) and it will be followed by an answer bytes series as foreseen in the above mentioned format.

#### **MULTI ADDRESSES COMMAND:**

### DATA TO BE SENT TO THE DRIVES:

Commands format to be sent to the drives must respect following structure:

*byte\_start, byte\_nbyte\_address, byte\_multiaddress, byte\_command, [byte\_par0], byte\_address1, [byte\_address2], [byte\_address3], [byte\_address4], byte\_checksum* 

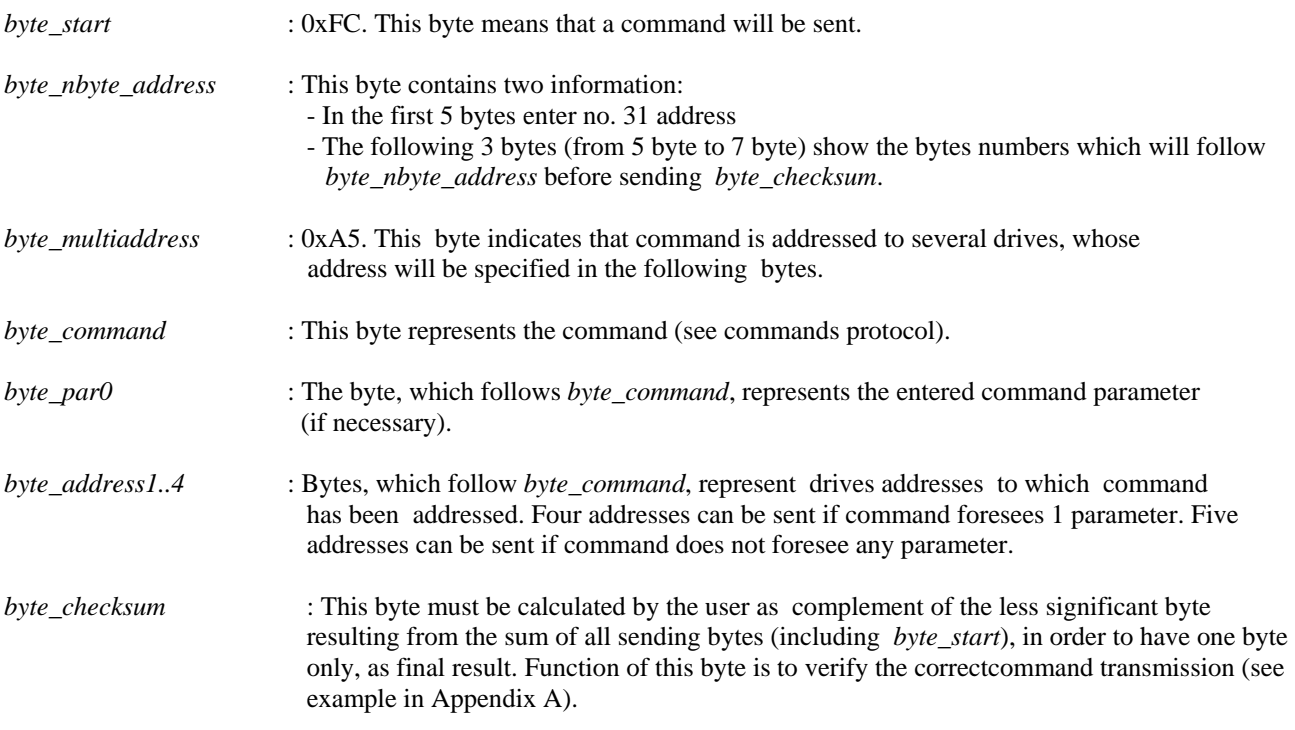

### DRIVES ANSWER:

If command correct, it will be executed. If wrong, it will be not executed, by giving a 'no' answer. Command being addressed to several drives, they cannot answer, otherwise an hardware conflict would be caused.

#### **COMMAND ADDRESSED TO ALL DRIVES:**

#### DATA TO BE SENT TO THE DRIVES:

Commands format to be sent to the drives must respect following structure:

*byte\_start, byte\_switchall, byte\_nbyte, byte command, [byte\_par0] , [byte\_par1] , byte\_checksum* 

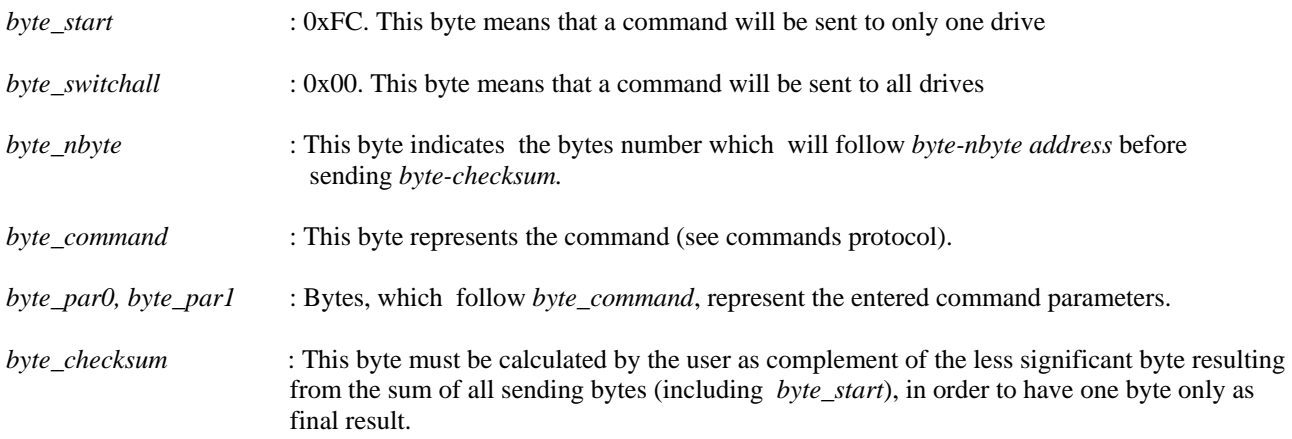

The function of this byte is to verify the correct command transmission (see example in Appendix A).

#### DRIVES ANSWER:

If command correct, it will be executed. If wrong, it will be not executed, by giving 'no' answer. Command being addressed to several drives, they cannot reply, otherwise an hardware conflict would be caused.

## **COMMANDS PROTOCOL**

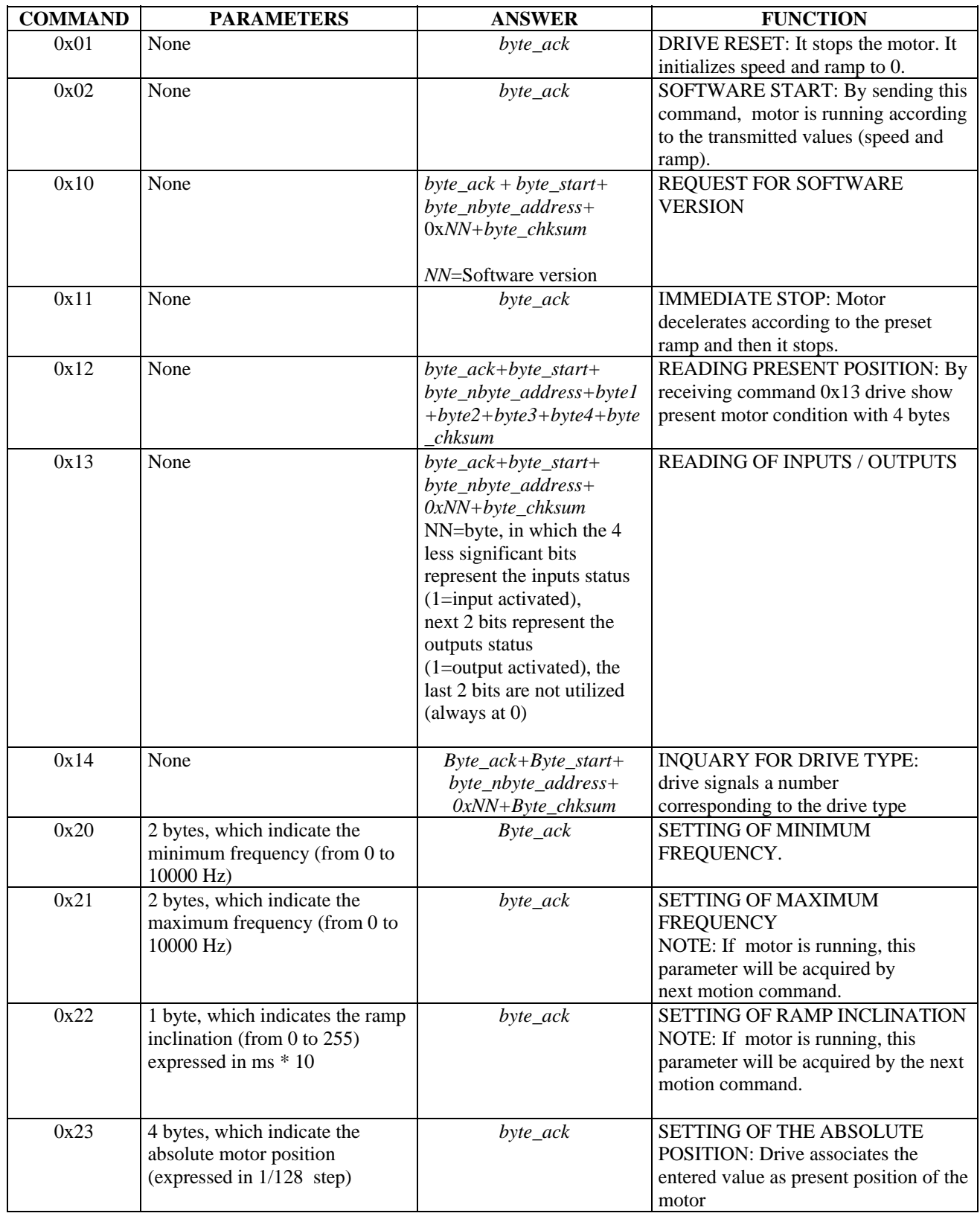

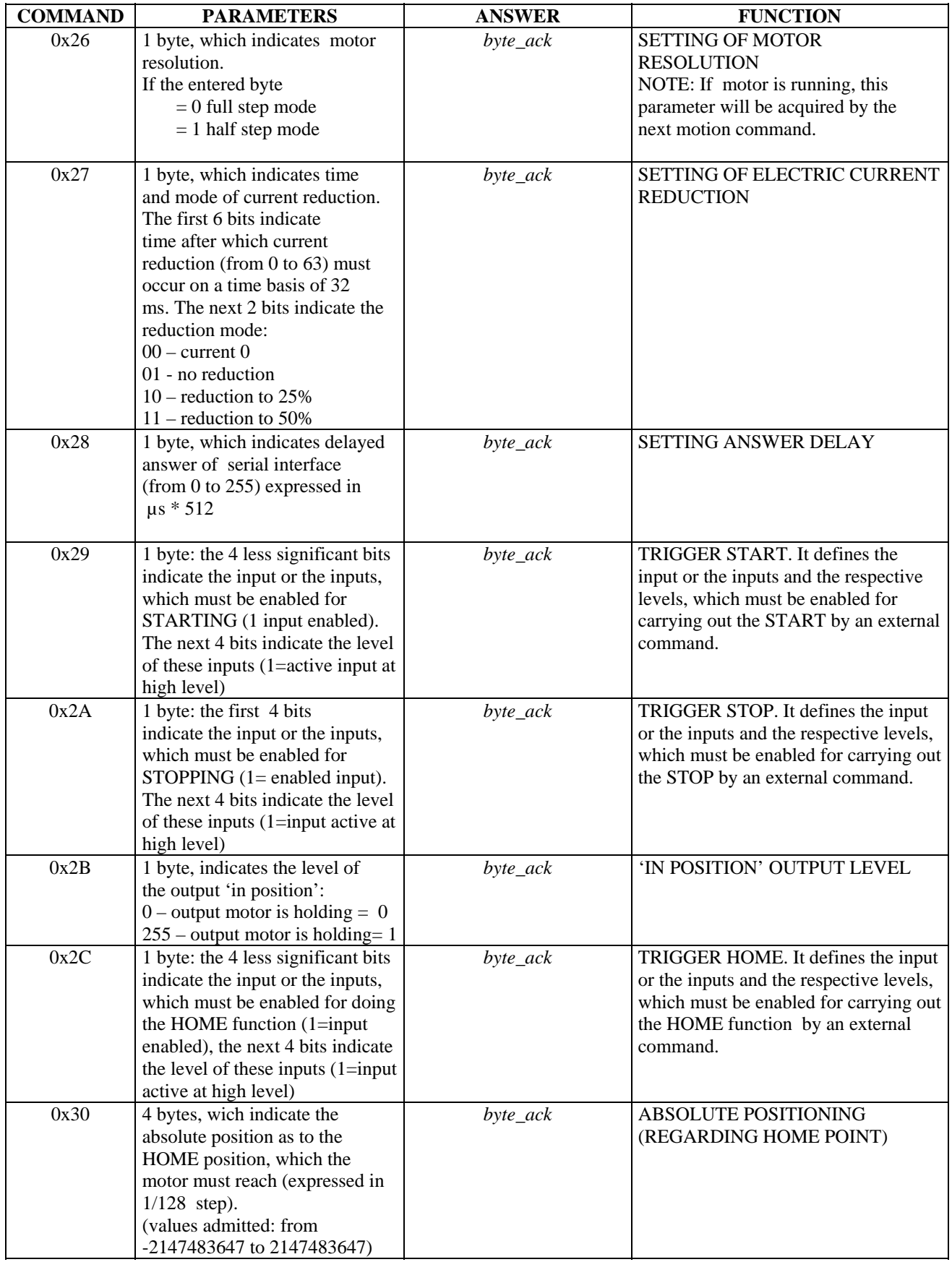

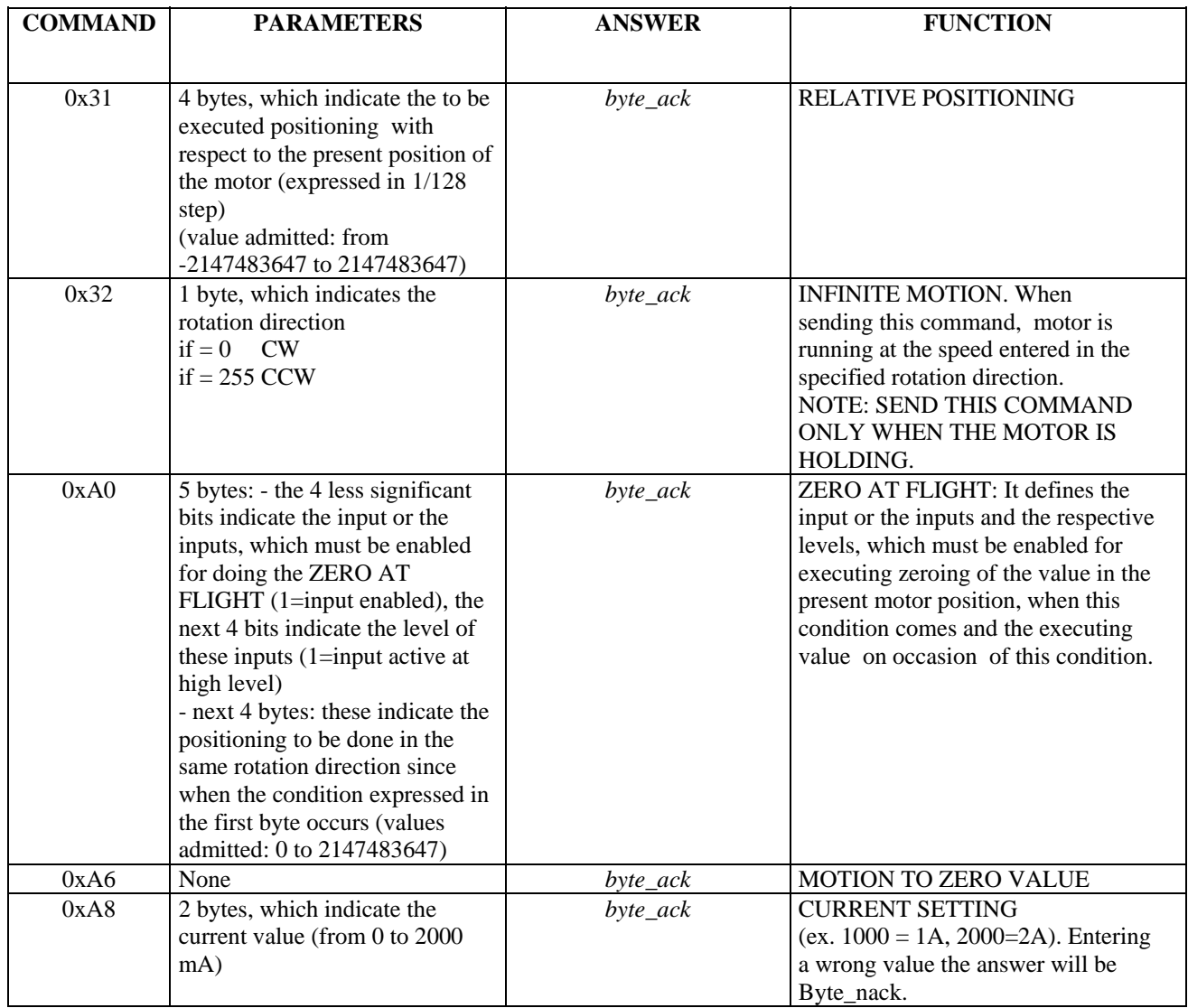

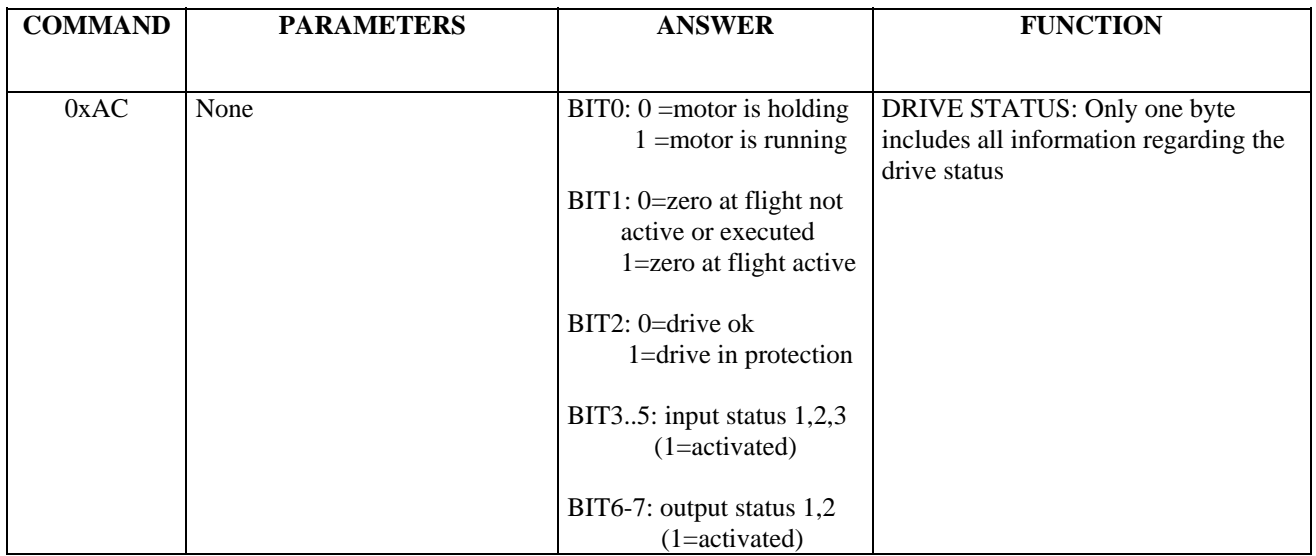

byte\_ack=0x06; byte\_start=0xFC All values preceded by '0x' are hexadecimal.

#### NOTES:

All values sent are expressed in 1/128 step. Therefore, if we intend to carry out a revolution to a motor of 200 steps/rev. sending value to drive would be 25600.

By changing the phase evolution mode from full step to half step, the value will remain the same.

Input trigger commands are enabled as soon as the command is sended and still active till executed. To repeat send command again

SOME EXAMPLES OF COMMAND STRINGS ARE DESCRIBED IN APPENDIX A.

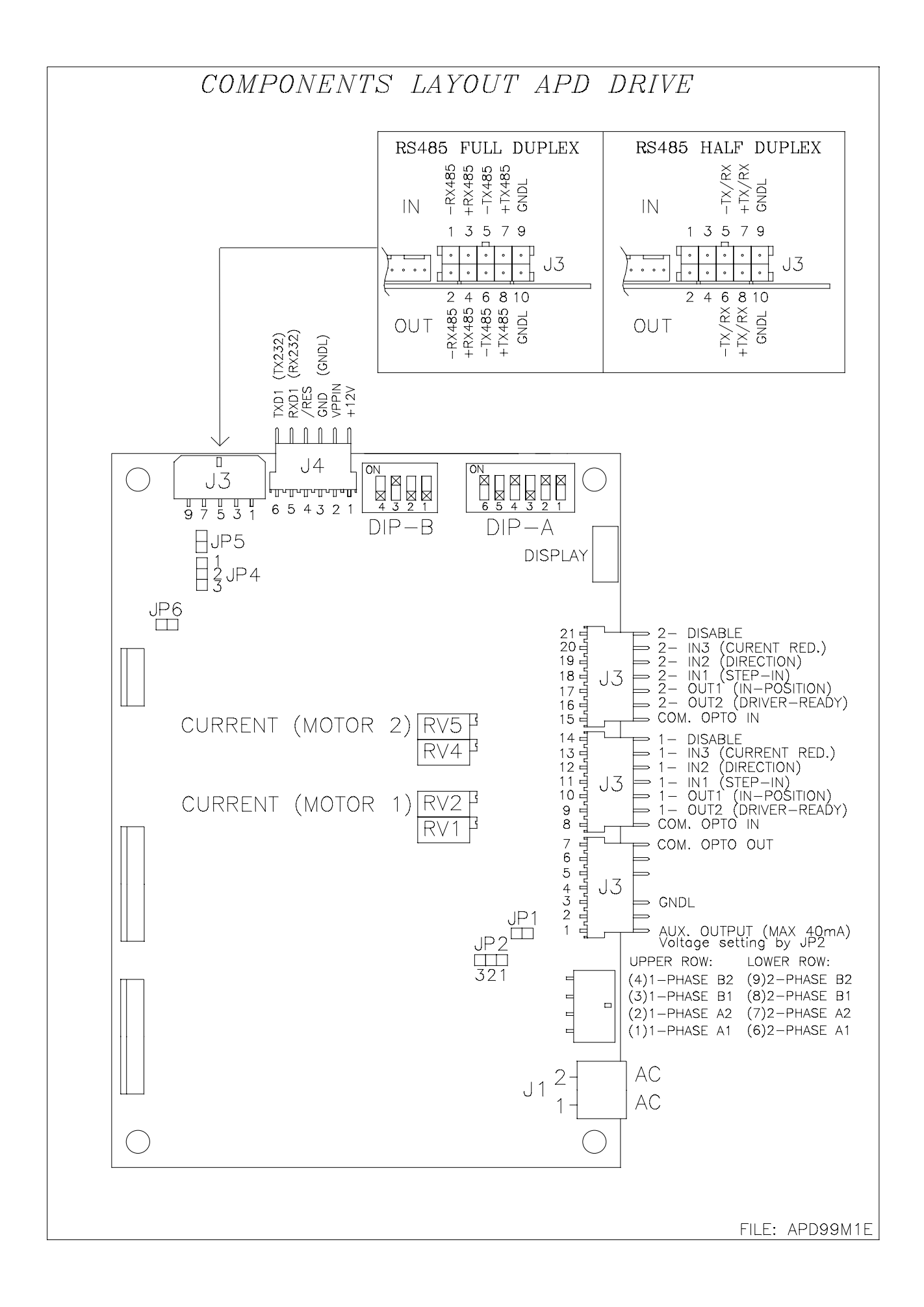

### *APPENDIX A:*

### EXAMPLES OF COMMANDS:

All examples given here below refer to a drive having address 0.

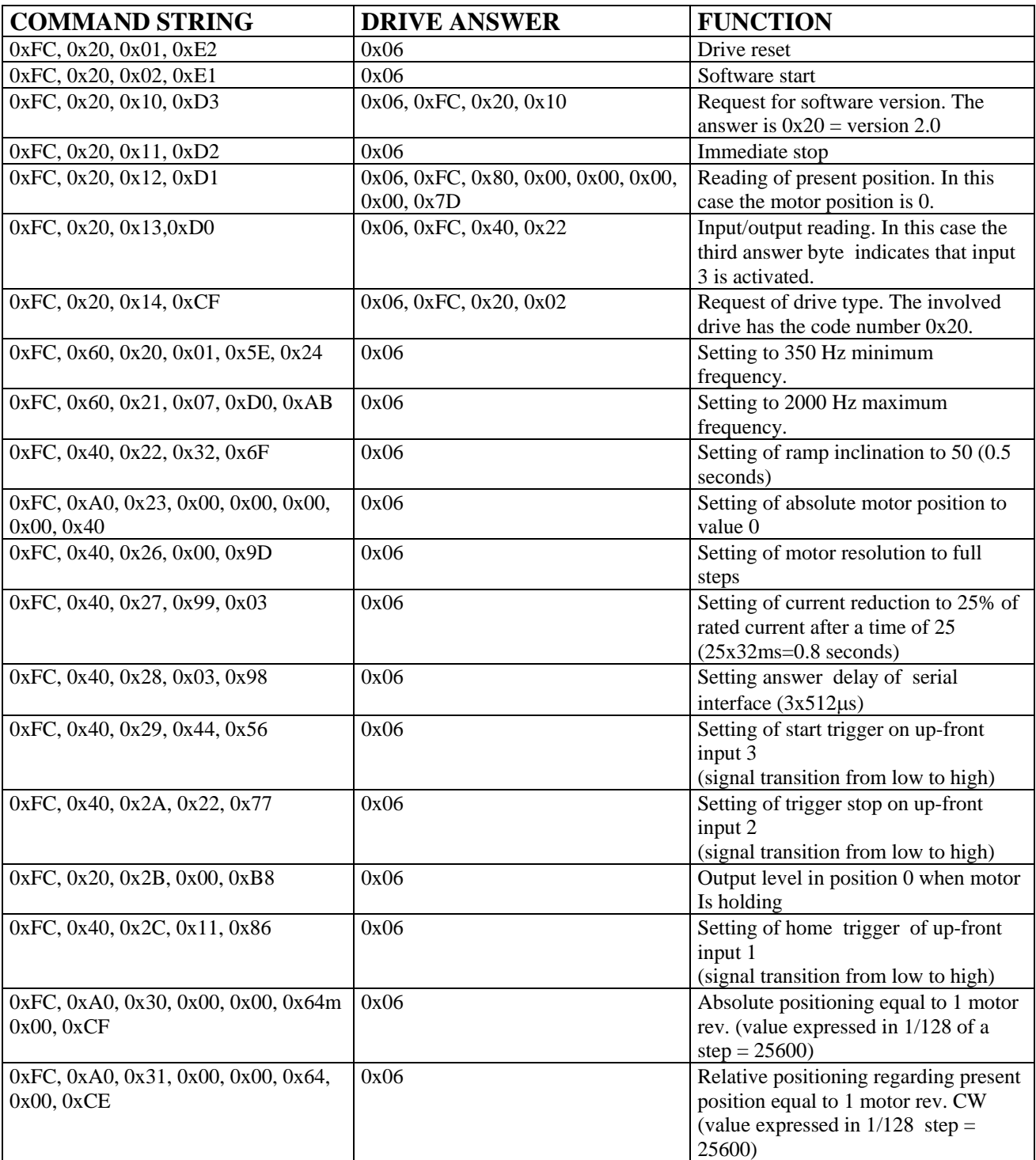

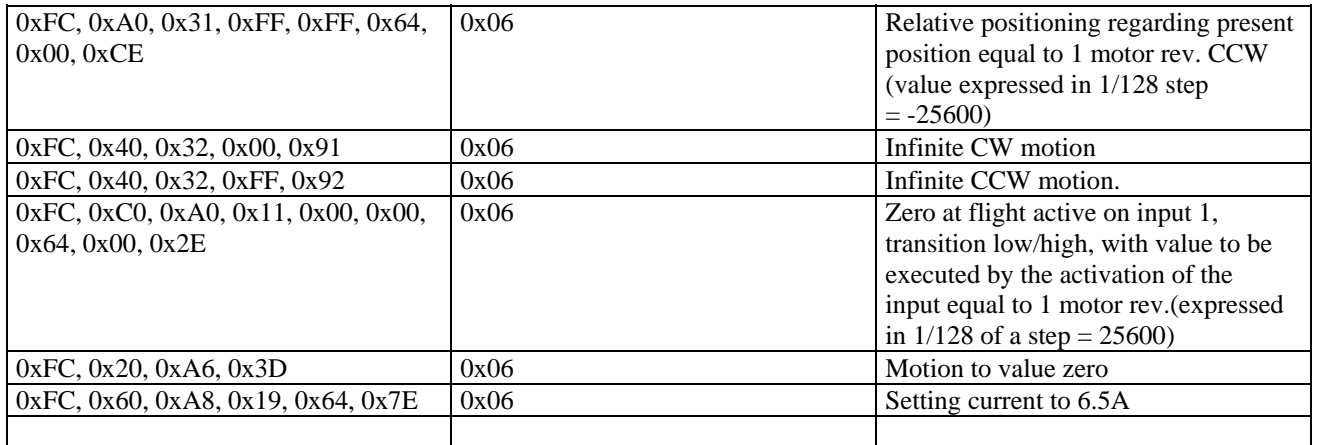

#### **EXAMPLE OF CALCULATION Byte\_Checksum (last byte of the string):**

For sending the reset command to drive 0, the string will be as follows:  $0xFC, 0x20, 0x01, Byte_Checksum.$ 

For calculating the last byte, proceed as follows:

- Sum up all bytes of the command:  $0xFC + 0x20 + 0x01 = 0x11D$
- Consider only the less significant byte: 1D
- Complement the byte found, so to obtain the ByteChecksum:  $0xFF 0x1D = E2$

The complete command to be sent will be as follows:

0xFC, 0x20, 0x01, 0xE2